## Examcollection

<http://www.ipass4sure.com/examcollection.htm>

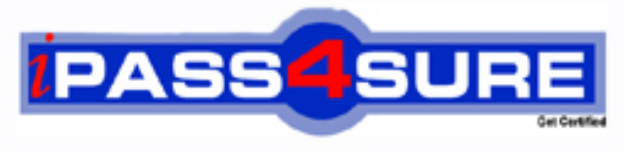

http://www.ipass4sure.com

# **70-543**

## **Microsoft**

TS: Visual Studio Tools for 2007 MS Office System (VTSO)

**http://www.ipass4sure.com/exams.asp?examcode=70-543**

**Thousands of IT Professionals before you have already passed their 70-543 certification exams using the Microsoft 70-543 Practice Exam from ipass4sure.com. Once you start using our 70-543 exam questions you simply can't stop! You are guaranteed to pass your Microsoft 70-543 test with ease and in your first attempt.**

**Here's what you can expect from the ipass4sure Microsoft 70-543 course:**

- **\* Up-to-Date Microsoft 70-543 questions designed to familiarize you with the real exam.**
- **\* 100% correct Microsoft 70-543 answers you simply can't find in other 70-543 courses.**
- **\* All of our tests are easy to download. Your file will be saved as a 70-543 PDF.**
- **\* Microsoft 70-543 brain dump free content featuring the real 70-543 test questions.**

**Microsoft 70-543 Certification Exam is of core importance both in your Professional life and Microsoft Certification Path. With Microsoft Certification you can get a good job easily in the market and get on your path for success. Professionals who passed Microsoft 70-543 Certification Exam are an absolute favorite in the industry. If you pass Microsoft 70-543 Certification Exam then career opportunities are open for you.**

**Our 70-543 Questions & Answers provide you an easy solution to your Microsoft 70-543 Exam Preparation. Our 70-543 Q&As contains the most updated Microsoft 70-543 real tests. You can use our 70-543 Q&As on any PC with most versions of Acrobat Reader and prepare the exam easily.** 

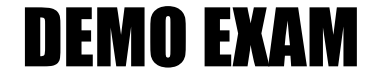

#### For Full Version visit

<http://www.ipass4sure.com/allexams.asp>

## **Microsoft 70-543 (VB)**

#### **Question: 1**

You create a Microsoft Office Excel 2007 workbook.

You save the workbook in the C:\Data folder as an OpenXML package. You copy a file named Data.xml from the C:\Data folder to the CustomXML folder in the package. You rename the copied file to Item1.xml.

You add the following XML fragment to the Document.xml.rels file in the package. < Relationship Id="rId1"

Type="http://schemas.openxmlformats.org/officeDocument/2006/relationships/CustomXML" Target="..." / >

You need to ensure that the workbook can use the custom XML document part. Which value should you use for the Target attribute in the XML fragment?

- A. /Data/Data.xml
- B. /CustomXML/Item1.xml
- C. C:/Data/Data.xml
- D. C:/Data/CustomXML/Item1.xml

#### **Answer: B**

#### **Question: 2**

You create a custom w[orkbook for Microsoft Office Excel 2007 by using Vi](http://www.test-kings.com)sual Studio Tools for the Microsoft Office System (VSTO).

The workbook contains the following data:

Static data

Data that is imported from .xml files

The workbook displays the imported data by using mapped ranges.

You need to send only the imported data to a user.

What should you do?

- A. Save the workbook as an .xml file, and then send the Workbook.xml file to the user.
- B. Save the workbook as a .zip file, and then send the Workbook.xml file that is contained in the .zip file to the user.
- C. From the Developer Ribbon user interface, export the XML data as an .xml file by using the Export command. Send the .xml file to the user.
- D. From the Design Ribbon user interface, export the XML data to a Microsoft Windows SharePoint Services list by using the Export command. Send the link from the Microsoft Windows SharePoint Services list to the user

#### **Answer: C**

#### **Question: 3**

You create a custom template for Microsoft Office Word 2007 by using Visual Studio Tools for the Microsoft Office System (VSTO).

You add two Text content controls named control1 and control2 to the template.

The template contains the following custom XML fragment.

< ProductList >

<Product id="1">

<Name> Chai </Name>

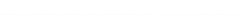

</Product> <Product id="2"> <Name>Chang</Name> </Product> </ ProductList > You need to ensure that control1 displays the id of the Product and control2 displays the name of the Product. Which code segment should you use? A. Control1.XMLMapping.SetMapping \_ ("/ ProductList /Product/id", "", \_ Me.ActiveWindow.Document.CustomXMLParts (1)) control2.XMLMapping.SetMapping ("/ ProductList /Product/Name", "", \_ Me.ActiveWindow.Document.CustomXMLParts (1)) B. Control1.XMLMapping.SetMapping ("/ ProductList / Product/@id", "", Me.ActiveWindow.Document.CustomXMLParts (1)) control2.XMLMapping.SetMapping ("/ ProductList /Product/Name", "", \_ Me.ActiveWindow.Document.CustomXMLParts (1)) C. Control1.XMLMapping.SetMapping \_ ("/ ProductList /Product[1]/id", "", Me.ActiveWindow.Document.CustomXMLParts (1)) control2.XMLMapping.SetMapping ("/ **ProductList** /Product[1]/Name", "", \_ [Me.ActiveWindow.Document.CustomXMLParts \(1](http://www.test-kings.com))) D. Control1.XMLMapping.SetMapping \_ ("/ ProductList /Product[1]/@id", "", \_ Me.ActiveWindow.Document.CustomXMLParts (1)) control2.XMLMapping.SetMapping \_ ("/ **ProductList** 

/Product[1]/Name", "", \_ Me.ActiveWindow.Document.CustomXMLParts (1))

#### **Answer: D**

#### **Question: 4**

You are creating a custom template for Microsoft Office Word 2007 by using Visual Studio Tools for the Microsoft Office System (VSTO).

The template contains a custom XML part that consumes data from an XML source. The XML source contains the following XML fragment.

<Products> mother board, memory, hard drive, floppy drive, DVD drive </Products> You need to display the Products element as a comma-separated list within a paragraph of text. Which code segment should you use?

A. Application.ActiveDocument.ContentControls.Add \_ (WdContentControlType.wdContentControlRichText, range) B. Application.ActiveDocument.ContentControls.Add \_ (WdContentControlType.wdContentControlText, range) C. Application.ActiveDocument.ContentControls.Add \_ (WdContentControlType.wdContentControlDropdownList, range) D. Application.ActiveDocument.ContentControls.Add \_ (WdContentControlType.wdContentControlCombobox, range)

#### **Answer: B**

#### **Question: 5**

You are creating a document-level solution for Microsoft Office Word 2003 by using Visual Studio Tools for the Microsoft Office System (VSTO). A transformation file is used to convert the solution document to an HTML file. The path to the transformation file is stored in a variable named filename. The Uniform Resource Identifier (URI) is stored in a variable named uri. An optional alias is stored in a variable named alias. You need to ensure that the solution document uses the transformation file that the user provides. Which code segment should you use?

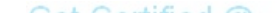

A. Me.Application.XMLNamespaces.Add (filename, uri , [alias], True)

B. Me.XMLSchemaReferences.Add ( uri , [alias], filename, True)

C. Me.XMLNodes.Add (Name:=filename, Namespace:="")

D. Me.XMLSaveThroughXSLT = filename

#### **Answer: D**

#### **Question: 6**

You create a Microsoft Office Word 2007 document. The document will use data from a file named Data1.xml. The file is located in the C:\Data folder. You create an application by using Visual Studio Tools for the Microsoft Office System (VSTO). You need to ensure that the application adds the data from the Data1.xml file to the document. Which code segment should you use?

A. Document.CustomXMLParts.Add(XML:="")

document.CustomXMLParts(1).Load("C:\data1.xml")

B. Dim control As ContentControl control = document.ContentControls.Add \_ (

WdContentControlType.wdContentControlText, range) control.XMLMapping.SetMapping(

"C:\data1.xml",

"", document.CustomXMLParts(1))

C. Dim xmlPart As Cust[omXMLPart xmlPart = document.CustomXMLParts](http://www.test-kings.com).Add(XML:="") xmlPart.DocumentElement.AppendChildNode( \_ "xmlPart", uri,

MsoCustomXMLNodeType.msoCustomXMLNodeElement, \_ "data1.xml")

D. Dim control As ContentControl control = document.ContentControls.Add(

WdContentControlType.wdContentControlText, range) control.XMLMapping.SetMapping( \_ "/data1.xml",

"", document.CustomXMLParts(1))

#### **Answer: A**

#### **Question: 7**

You are creating a document-level solution for Microsoft Office Word 2003 by using Visual Studio Tools for the Microsoft Office System (VSTO). The customization contains a predefined schema to validate the data that users add. The path to the schema is stored in a variable named filename. The Unique Resource Identifier (URI) for the schema is stored in a variable named uri. The alias for the schema is stored in a variable named alias. You need to ensure that the schema that the user selects is applied to the solution document. Which code segment should you use?

A. Me.XMLNodes.Add (filename, "", uri ) B. Me.Application.XMLNamespaces.Add (filename, uri , [alias], True) C. Me.XMLSchemaReferences.Add ( uri , [alias], filename, True) D. Dim doc As ThisDocument = Globals. ThisDocument Me.Application.XMLNamespaces.Item(uri). AttachToDocument(doc)

#### **Answer: C**

#### **Question: 8**

You create an application by using Visual Studio Tools for the Microsoft Office System (VSTO). The application modifies a Microsoft Office Excel custom workbook. The custom workbook displays the data that is contained in an XML file named Salesorder.xml. The Salesorder.xml file uses an XML schema that is stored in a file named Salesorder.xsd. Both the Salesorder.xml file and the Salesorder.xsd file are located in the C:\Data folder. You need to ensure that the data in the Salesorder.xml file is available for mapping. Which code segment should you use?

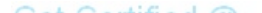

A. Dim map As Excel.XmlMap = \_ Me.XmlMaps.Add ("C:\Data\Salesorder.xsd", "Root") Me.XmlImport ("C:\Data\Salesorder.xml", map, \_ True, Globals.Sheet1.Range("A1")) B. Dim map As Excel.XmlMap = \_ Me.XmlMaps.Add ("C:\Data\Salesorder.xml", "Root") Me.XmlImport ("C:\Data\Salesorder.xsd", map, \_ False, Globals.Sheet1.Range("A1")) C. Dim map As Excel.XmlMap = \_ Me.XmlMaps.Add ("C:\Data\Salesorder.xsd", "Root") Me.XmlImportXml ("C:\Data\Salesorder.xml", map, \_ True, Globals.Sheet1.Range("A1")) D. Dim map As Excel.XmlMap = \_ Me.XmlMaps.Add ("C:\Data\Salesorder.xml", "Root") Me.XmlImportXml ("C:\Data\Salesorder.xsd", map, \_ False, Globals.Sheet1.Range("A1"))

#### **Answer: A**

#### **Question: 9**

You create a custom template for Microsoft Office Word 2007 by using Visual Studio Tools for the Microsoft Office System (VSTO). You add a content control to the custom template. The content control is a placeholder for the first paragraph in the documents that use the custom template. You need to ensure that the users can edit the first paragraph but cannot delete it. Which code segment should you use?

A. Control.LockContentControl = True control.LockContents = False

B. Control.LockContentControl = True control.LockContents = True

C. Control.LockContentControl = False control.LockContents = True

D. Control.LockContentControl = False control.LockContents = False

#### **Answer: A**

#### **Question: 10**

You create a Microsoft Office Word 2007 document.

The OpenXML package [for the document is shown in the exhibit. \(Click the](http://www.test-kings.com) Exhibit button.) You create an XML file named item2.xml. The item2.xml file uses the same schema as the item1.xml file.

You add the item2.xml file to the OpenXML package.

You need to ensure that the document uses data from the item2.xml file instead of the item1.xml file. What should you do?

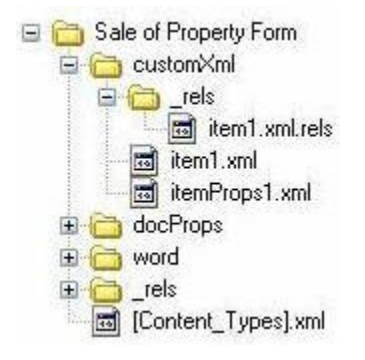

- A. Delete the item1.xml file.
- B. Delete the itemProps1.xml file.
- C. Create a file named itemProps2.xml that marks the item2.xml file as a data store.
- D. Create a file named item2.xml.rels that creates a relationship between the item2.xml file and the itemProps1.xml file.

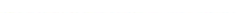

#### **Answer: D**

#### **Question: 11**

You are creating a document-level solution for Microsoft Office Word 2003 by using Visual Studio Tools for the Microsoft Office System (VSTO).

The solution document refers to the following bugs:

bug123

Bug514

BUG512

The solution document must provide more details about a bug whenever a reference to the bug is found in the document.

You need to create a smart tag that identifies each bug.

Which code segment should you use?

A. Dim tag As SmartTag = New SmartTag \_ ("http: / / MySmartTag/ST#BugRecognizer", "Bug Recognizer")

Dim regex As Regex = New Regex("bug\d\d\d", RegexOptions.IgnoreCase) tag.Expressions.Add(regex)

B. Dim tag As SmartTag = New SmartTag \_ ("http: / / MySmartTag/ST#BugRecognizer", "Bug Recognizer")

Dim regex As Regex = [New Regex\("\[B|b\]\[U|u\]\[G|g\]000"\) tag.Expressions.A](http://www.test-kings.com)dd(regex)

C. Dim tag As SmartTag = New SmartTag \_ ("http: / / MySmartTag/ST#BugRecognizer", "Bug Recognizer")

tag.Terms.Add("bug\d\d\d")

D. Dim tag As SmartTag = New SmartTag \_ ("http: / / MySmartTag/ST#BugRecognizer", "Bug Recognizer")

tag.Terms.Add("[B|b][U|u][G|g]000")

#### **Answer: A**

#### **Question: 12**

You create a document-level solution for Microsoft Office Word 2003 by using Visual Studio Tools for the Microsoft Office System (VSTO). You create a user control named MyUserControl. You write the following code segment for your document class. (Line numbers are included for reference only.)

01 Private Sub ThisDocument\_Startup \_

(ByVal sender As Object, ByVal e As System.EventArgs)

02 Dim uc As MyUserControl = New MyUserControl()

03 ... 04 End Sub

You need to display userControl in the actions pane. Which code segment should you insert at line 03?

A. Me.ActionsPane.Controls.AddRange

(New Control() {uc, New MyUserControl()})

- B. Me.ActionsPane.Controls.Add(uc)
- C. Me.Controls.AddControl(uc, 100, 100, 100, 100, "Action s Pane")
- D. Me.ActionsPane.Parent.Controls.Add(uc)

#### **Answer: B**

#### **Question: 13**

You are creating a document-level solution for Microsoft Office Word 2003 by using Visual Studio Tools for the Microsoft Office System (VSTO).

You write the following lines of code in the solution.

Dim tag As SmartTag = New

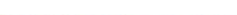

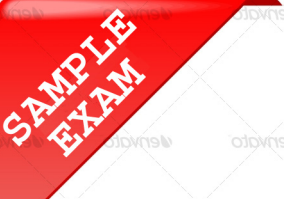

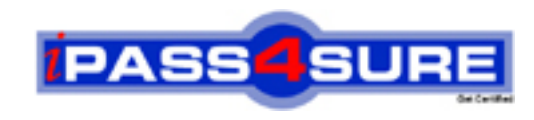

### **Pass4sure \$89 Lifetime Membership Features;**

- Pass4sure \$89 Lifetime Membership includes Over **2500** Exams in One Price.
- All Pass4 sure Questions and Answers are included in \$89 package.
- **All** Pass4sure audio exams are included **free** in package (S[ee List\)](http://www.ipass4sure.com/study-guides.asp).
- All Pass4 sure study quides are included *free* in package (S[ee List\)](http://www.ipass4sure.com/audio-exams.asp).
- Lifetime login access, no hidden fee, no login expiry.
- **Free updates** for Lifetime.
- **Free Download Access** to All new exams added in future.
- Accurate answers with explanations (If applicable).
- Verified answers researched by industry experts.
- Study Material **updated** on regular basis.
- Questions, Answers and Study Guides are downloadable in **PDF** format.
- Audio Exams are downloadable in **MP3** format.
- No **authorization** code required to open exam.
- **Portable** anywhere.
- 100% success *Guarantee*.
- **Fast, helpful support 24x7.**

View list of All exams (Q&A) provided in \$89 membership; http://www.ipass4sure[.com/allexams.as](http://www.ipass4sure.com/allexams.asp)p

View list of All Study Guides (SG) provided FREE for members; http://www.ipass4sure[.com/study-guides.asp](http://www.ipass4sure.com/study-guides.asp)

View list of All Audio Exams (AE) provided FREE for members; http://www.ipass4sure[.com/audio-exams.asp](http://www.ipass4sure.com/audio-exams.asp)

Download All Exams Sample QAs. http://www.ipass4sure[.com/samples.asp](http://www.ipass4sure.com/samples.asp)

To purchase \$89 Lifetime Full Access Membership click here (One time fee) http[s://www.regnow.com/softsell/nph-sof](https://www.regnow.com/softsell/nph-softsell.cgi?item=30820-3)tsell.cgi?item=30820-3

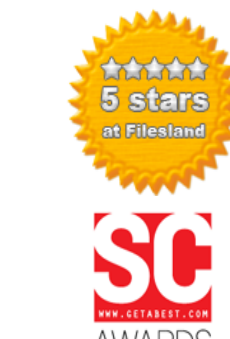

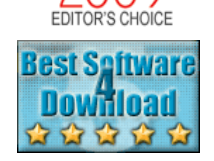

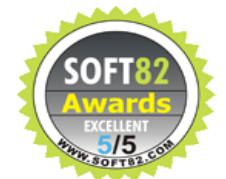

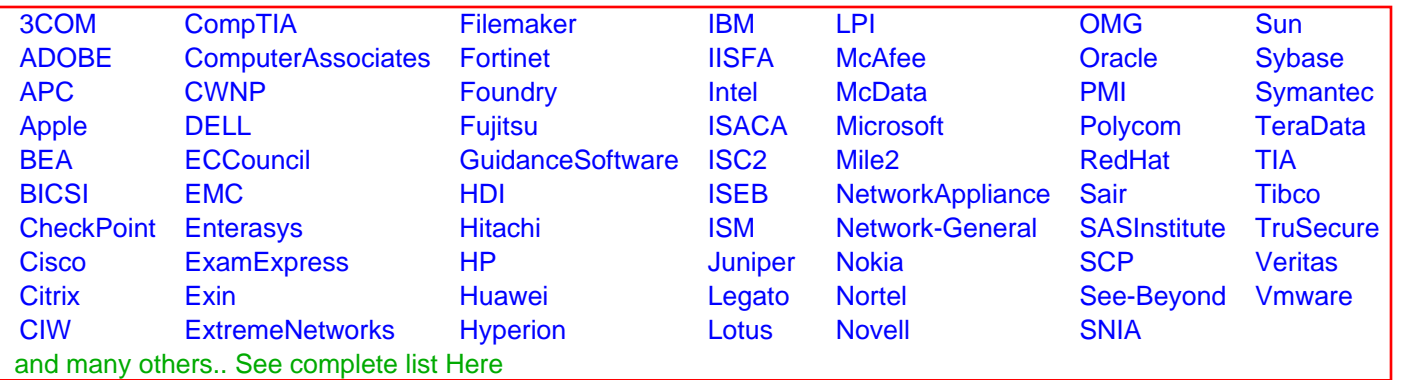

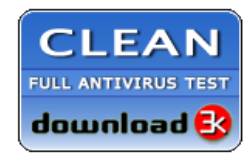

**Editor's Review EXCELLENT** 含含含含 SOFTPEDIA<sup>®</sup>

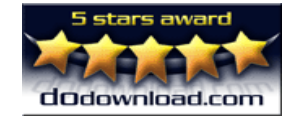

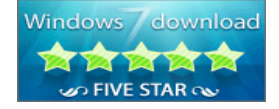

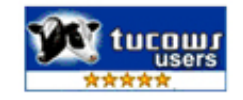

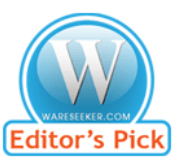

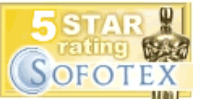

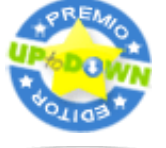

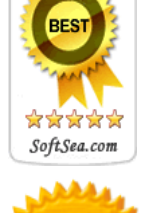